## Cheatography

## Python Cheat sheet for exam by [Bifernspv](http://www.cheatography.com/bifernspv/) via [cheatography.com/26018/cs/7124/](http://www.cheatography.com/bifernspv/cheat-sheets/python-cheat-sheet-for-exam)

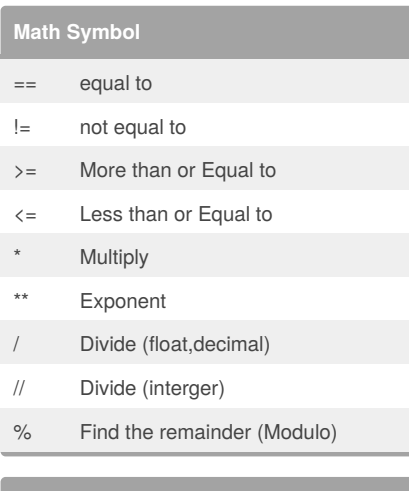

## **Addition , Multiplication and Exponents**

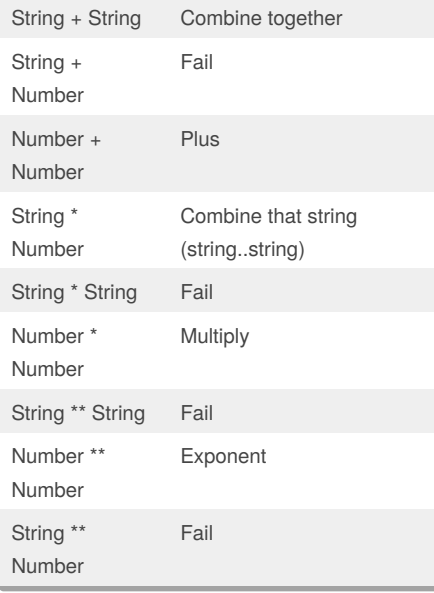

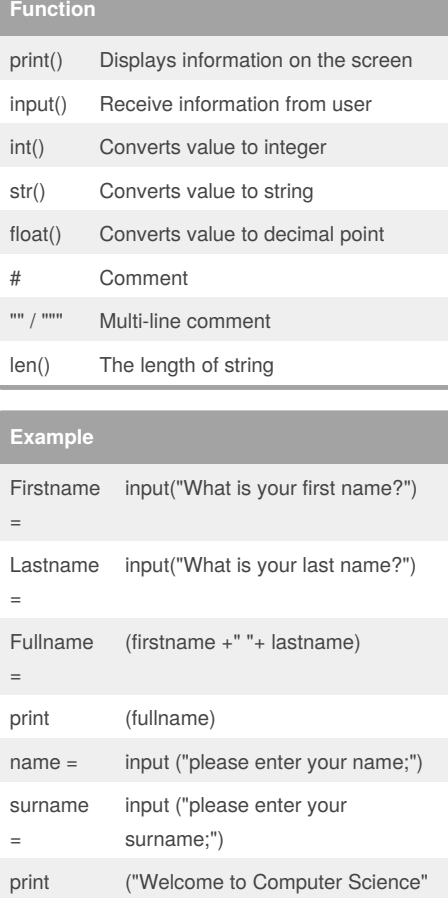

+ name, surname[0])

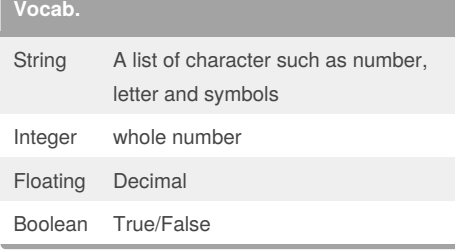

## By **Bifernspv**

[cheatography.com/bifernspv/](http://www.cheatography.com/bifernspv/)

Not published yet. Last updated 15th February, 2016. Page 1 of 1.

Sponsored by **CrosswordCheats.com**

Learn to solve cryptic crosswords! <http://crosswordcheats.com>